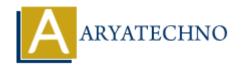

## HTML MCQs - 3

**Topics**: HTML

Written on April 22, 2024

## 11. Which HTML tag is used to define a table cell?

- ∘ A) >
- ∘ B)
- ∘ C)
- ∘ D) >

**Answer:** A)

**Explanation:** The tag is used to define a single table cell in an HTML table, containing data or content within the table.

### 12. What is the correct HTML tag for defining the title of a webpage?

- ∘ A) <title>
- ∘ B) <header>
- ∘ C) <h1>
- ∘ D) <heading>

**Answer:** A) <title>

**Explanation:** The <title> tag is used to define the title of an HTML document, which is displayed in the browser's title bar or tab.

### 13. Which HTML tag is used to create a hyperlink to an email address?

- ∘ A) <mail>
- ∘ B) <mailto>
- ∘ C) <email>
- ∘ D) <a>

Answer: D) <a>

**Explanation:** The <a> tag is used to create hyperlinks in HTML, and it can be used to create a hyperlink to an email address using the "mailto:" prefix.

### 14. What does the acronym "CSS" stand for in web development?

- A) Cascading Style Script
- ∘ B) Computer Style Sheets
- ∘ C) Creative Style Sheets
- D) Cascading Style Sheets

**Answer:** D) Cascading Style Sheets

**Explanation:** CSS stands for Cascading Style Sheets, which is used to describe the presentation of a document written in HTML.

#### 15. Which HTML tag is used to define the header for a section or group of content?

- ∘ A) <head>
- ∘ B) <header>
- ∘ C) <h1>
- ∘ D) <section>

**Answer:** B) <header>

**Explanation:** The <header> tag is used to define introductory content or a header for a section within an HTML document.

# 16. Which HTML tag is used to define a hyperlink to another webpage within the same website?

- ∘ A) <url>
- ∘ B) <href>
- ∘ C) <a>
- ∘ D) <link>

**Answer:** C) <a>

**Explanation:** The <a> tag in HTML is used to create hyperlinks, allowing users to navigate to different web pages. When linking to another page within the same website, you would use the <a> tag with the appropriate URL.

#### 17. What is the correct HTML tag for defining an input field for entering text?

- ∘ A) <input>
- ∘ B) <text>
- ∘ C) <textbox>
- ∘ D) <textfield>

**Answer:** A) <input>

**Explanation:** The <input> tag is used to create various types of input fields in HTML forms, including text fields, checkboxes, radio buttons, etc.

### 18. Which HTML tag is used to display an image on a webpage?

- ∘ A) <image>
- ∘ B) <img>
- ∘ C) <picture>
- ∘ D) <src>

**Answer:** B) <img>

**Explanation:** The <img> tag is used to embed images into an HTML document. It does not have a closing tag and requires the "src" attribute to specify the image file's URL.

# 19. What is the correct HTML tag for creating a hyperlink that opens in a new browser tab?

- ∘ A) <a target=" blank">
- ∘ B) <a new="true">
- ∘ C) <a href="#" target=" blank">
- ∘ D) <a href="#" newtab>

**Answer:** A) <a target="\_blank">

**Explanation:** Adding the attribute "target" with the value "\_blank" to the <a> tag will open the linked document in a new browser tab or window.

### 20. Which HTML tag is used to define a line or paragraph break within a block of text?

- ∘ A) e>
- ∘ B) <bre>break>
- ∘ C) <br>
- ∘ D) <lb>

**Answer:** C) <br

**Explanation:** The <br/>br> tag in HTML is used to create a line break, forcing text to start on a new line within a block of text.

© Copyright **Aryatechno**. All Rights Reserved. Written tutorials and materials by <u>Aryatechno</u>